#### **Trees**

#### •**Today's Topics**

- **Trees**
- **Kinds of trees - branching factor**
- –**functions over trees**
- –**patterns of recursion - the fold for trees**
- –**Arithmetic expressions**
- –**Infinite trees**

#### **Trees**

- **Trees are important data structures in computer science**
- **Trees have interesting properties**
	- **They usually are finite, but unbounded in size**
	- **Sometimes contain other types inside**
	- **Sometimes the things contained are polymorphic**
	- **differing "branching factors"**
	- **different kinds of leaf and branching nodes**

#### • **Lots of interesting things can be modeled by trees**

- **lists (linear branching)**
- **arithmetic expressions**
- **parse trees (for languages)**
- **In a lazy language it is possible to have infinite trees**

#### **Examples**

```
data List a = Nil | MkList a (List a)
data Tree a = Leaf a | Branch (Tree a) (Tree a)
data IntegerTree = IntLeaf Integer 
                   | IntBranch IntegerTree IntegerTree
data SimpleTree = SLeaf 
                  | SBranch SimpleTree SimpleTree
data InternalTree a = ILeaf 
                     | IBranch a (InternalTree a) 
                                 (InternalTree a)
data FancyTree a b = FLeaf a 
                     | FBranch b (FancyTree a b)
                                (FancyTree a b)
```
**Cse536 Functional Programming**

### **Match up the trees**

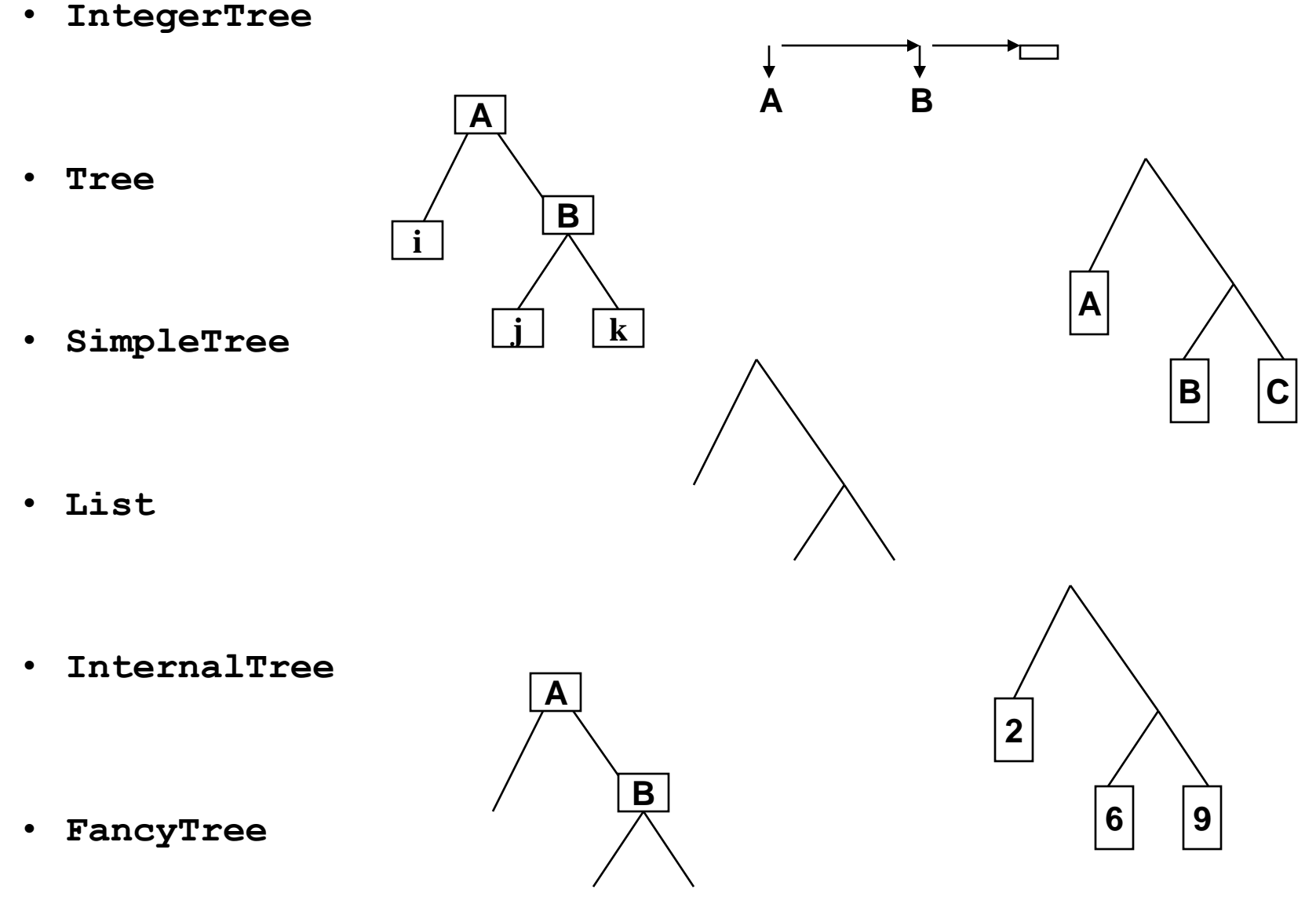

## **Functions on Trees**

• **Transforming one kind of tree into another**

```
mapTree :: (a->b) -> Tree a -> Tree b
mapTree f (Leaf x) = Leaf (f x)
mapTree f (Branch t1 t2) = Branch (mapTree f t1) 
                                  (mapTree f t2)
```
• **Collecting the items in a tree**

**fringe :: Tree a -> [a] fringe (Leaf x) = [x] fringe (Branch t1 t2) = fringe t1 ++ fringe t2**

• **what kind of information is lost using fringe?**

### **More functions**

```
treeSize :: Tree a -> Integer
\text{treeSize} (Leaf x) = 1
treeSize (Branch t1 t2) = treeSize t1 + treeSize t2
treeHeight :: Tree a -> Integer
treeHeight (Leaf x) = 0
treeHeight (Branch t1 t2) = 1 + max (treeHeight t1) 
                                 (treeHeight t2)
```
### **Capture the pattern of recursion**

**foldTree :: (a -> a -> a) -> (b -> a) -> Tree b -> a**  $foldTree b 1 (Leaf x) = 1 x$ **foldTree b l (Branch t1 t2) = b (foldTree b l t1) (foldTree b l t2)**

**mapTree2 f = foldTree Branch (Leaf . f)**

```
fringe2 = foldTree (++) (\forall x \rightarrow [x])
```

```
treeSize2 = foldTree (+) (const 1)
```

```
treeHeight2 = foldTree ( \times y \rightarrow 1 + max x y)
                             (const 0)
```
#### **Flattening Trees**

**data Tree a = Leaf a | Branch (Tree a) (Tree a) flatten :: Tree a -> [a] flatten (Leaf x) = [x] flatten (Branch x y) = flatten x ++ flatten y**

**What is the complexity of flattening a deep fully filled out tree?**

**Cse536 Functional Programming**

#### **Flattening with accumulating parameter**

**data Tree a** 

**= Leaf a | Branch (Tree a) (Tree a)**

**flatten :: Tree a -> [a] Flatten t = flat t []**

flat (Leaf  $x$ )  $xs = x:xs$ **Flat (Branch a b) = flat a (flat b xs)**

## **Arithmetic Expressons**

**data Expr2 = C2 Float** 

- **| Add2 Expr2 Expr2**
- **| Sub2 Expr2 Expr2**
- **| Mul2 Expr2 Expr2**
- **| Div2 Expr2 Expr2**
- **using infix constructor functions**

**data Expr = C Float** 

- **| Expr :+ Expr**
- **| Expr :- Expr**
- **| Expr :\* Expr**
- **| Expr :/ Expr**

**Infix constructor operators start with a colon (:) , just like constructor functions start with an upper case letter**

#### **Example uses**

```
e1 = (C 10 :+ (C 8 :/ C 2)) :* (C 7 :- C 4)
```
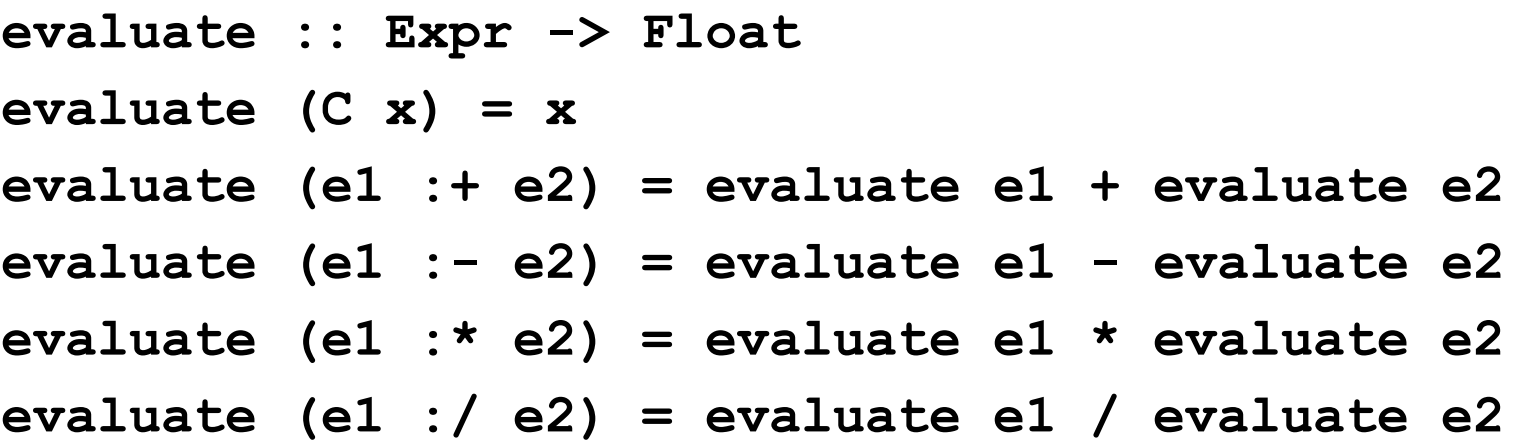

**Main> evaluate e1 42.0**

### **Infinite Trees**

• **Can we make an Expr tree that represents the infinite expression: 1 + 2 + 3 + 4 ….**

```
sumFromN n = C n : + (sumFromN (n+1))sumAll = sumFromN 1
```

```
add1 (C n) = C (n+1)
add1 (x :+ y) = add1 x :+ add1 y
add1 (x :- y) = add1 x :- add1 y
add1 (x :* y) = add1 x :* add1 y
add1 (x :/ y) = add1 x :/ add1 y
sumAll2 = C 1 :+ (add1 sumAll2)
```
# **Observing Infinite Trees**

• **We can observe an infinite tree by printing a finite prefix of it. We need a take-like function for trees.**

```
showE = "..."showE n (C m) = show mshowE n (x : + y) = "(" + + (showE (n-1) x) + " + " +"++ (showE (n-1) y) ++ ")"
```

```
Main> showE 5 sumAll2
''(1.0+(2.0+(3.0+(4.0+(....+...))))Main> showE 5 sumAll
''(1.0+(2.0+(3.0+(4.0+...+...)))))
```